### California Air Resources Board

### **User Guide**

# California Department of Resources Recycling and Recovery Organics Programs

### California Climate Investments

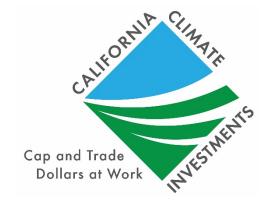

FINAL June 15, 2020

### Table of Contents

| Section A. Introduction<br>Updates                                                                                                    |              |
|----------------------------------------------------------------------------------------------------|--------------|
| Program Assistance                                                                                                    | 1            |
| Section B. Step-by-Step Guide<br>Overview                                                                                                    |              |
| Step 1: Define the Project                                                                                                    | 3            |
| Project Types                                                                                                    | 3            |
| Step 2: Determine the Organics Benefits Calculator Tool Inputs Ne                                                                                                    | eded4        |
| Step 3a: Determine the Project-Specific Information Needed for Tro                                                                                                    | <b>O</b> 1   |
| Step 3b: Determine the Project-Specific Irrigation Information (if ap                                                                                                    | plicable)9   |
| Step 4: Enter Project-Specific Values into i-Tree Planting (if applicable)                                                                                                    | ole)10       |
| Step 4: Estimate GHG Emission Reductions and Selected Co-bene<br>Proposed Project Using the Organics Benefits Calculator T                                                              | fits for the |
| Section C. Example Projects                                                                                                    | 16           |
| Table 3. Required Information for Estimating GHG Emission Reduction Energy Savings Table 4. Required Inputs for Estimating Carbon Storage and Energy Sa Table 5. i-Tree Planting Inputs | 8            |
| Figure 1. Steps to Estimating GHG Emission Reductions and Selected Figure 2. i-Tree Planting CO <sub>2</sub> Benefits                                                                   |              |
| Figure 16. Example #3 – general information entered into Project Info Figure 17. Example #3 – Co-digestion AD inputs tab                                                                |              |
|                                                                                                    |              |

| Figure 18. Example Project #3 – GHG Summary tab outputs                   | 28 |
|---------------------------------------------------------------------------|----|
| Figure 19. Example Project #3 – Co-benefit Summary tab outputs            | 28 |
| Figure 20. Example #4 - general information entered into Project Info tab | 30 |
| Figure 21. Example #4 – Community Compost inputs tab                      | 30 |
| Figure 22. Location Information                                           | 33 |
| Figure 23. Project Parameters                                             | 33 |
| Figure 24. Tree Planting Configurations                                   | 34 |
| Figure 25. i-Tree Planting Carbon Benefits                                | 34 |
| Figure 26. i-Tree Planting Energy Benefits                                | 34 |
| Figure 27. i-Tree Planting Air Pollution Benefits                         | 35 |
| Figure 28. i-Tree Planting Water Savings                                  | 35 |
| Figure 29. Organics Calculator Inputs: Tree Planting Worksheet            | 36 |
| Figure 30. Example Project #4 – GHG Summary tab outputs                   | 36 |
| Figure 31. Example Project #4 – Co-benefit Summary tab outputs            | 36 |

### Section A. Introduction

For the California Department of Resources Recycling and Recovery (CalRecycle) Organics Programs (Organics) which include the Organics Grant Program, Food Waste Prevention and Rescue Grant Program, and the Community Compost Grant Program, California Air Resources Board (CARB) staff developed the Organics Benefits Calculator Tool and accompanying Organics Quantification Methodology to provide guidance for estimating the greenhouse gas (GHG) emission reductions and selected co-benefits of each proposed project type. This User Guide provides instructions for using the Organics Benefits Calculator Tool (Section B) and example projects (Section C).

The Organics Benefits Calculator Tool and supporting Organics Quantification Methodology are available for download at: <a href="www.arb.ca.gov/cci-resources">www.arb.ca.gov/cci-resources</a>. Methods and equations used in the Organics Benefits Calculator Tool for estimating GHG emission reductions and air pollutant emission co-benefits are provided in the Organics Quantification Methodology.

### **Updates**

CARB staff periodically review each quantification methodology and benefits calculator tool to evaluate their effectiveness and update methodologies to make them more robust, user-friendly, and appropriate to the projects being quantified. The current Organics Benefits Calculator Tool was updated to include:

- Addition of community compost and tree planting options;
- Updates to the step-by-step user guide with a new project example for community composting and tree planting;
- Updates to the emission factors for GHG and air pollutant emission reductions.

### **Program Assistance**

Applicants should use the following resources for additional questions and comments:

- Questions on this document should be sent to: <u>GGRFProgram@arb.ca.gov</u>.
- For more information on CARB's efforts to support implementation of California Climate Investments, see: <a href="https://www.arb.ca.gov/auctionproceeds">www.arb.ca.gov/auctionproceeds</a>.
- Questions pertaining to the Organics Programs should be sent to: GHGReductions@CalRecycle.ca.gov.

### Section B. Step-by-Step Guide

### Overview

Applicants will follow the steps outlined in Figure 1 to estimate the GHG emission reductions and selected co-benefits from the proposed project. Detailed instructions for each step are provided on subsequent pages. Example projects showing how to estimate the GHG emission reductions and selected co-benefits from a project are included in Section C.

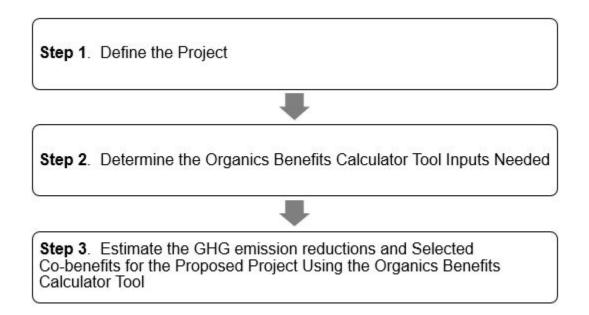

Figure 1. Steps to Estimating GHG Emission Reductions and Selected Co-benefits

### Step 1: Define the Project

Applicants must define the project by identifying eligible Project Types that apply to the project. Applicants may incorporate more than one Project Type, as appropriate, to quantify the GHG emission reductions and selected co-benefits. The Project Types identified will determine which sections of the Organics Benefits Calculator Tool must be used in order to estimate the GHG emission reductions and selected co-benefits.

### **Project Types**

The CalRecycle Organics Programs reduces GHG emissions by diversion or prevention of organic materials from landfills to composting, anaerobic digestion, or food rescue/prevention facilities. These calculations are based on estimates of tonnage of diverted material and emission reduction factors from published sources. This GHG quantification methodology applies to additional material only (i.e., material that would otherwise be sent to a landfill).

Projects will report the total project GHG emission reductions and select co-benefits estimated using this methodology as well as the total project GHG emission reductions per dollar of GGRF funds requested. CalRecycle developed 4 project types that meet the objectives of the Organics Programs and for which there are methods to quantify GHG emission reductions.<sup>1</sup> Other project features may be eligible for funding under the Organics Programs; however, each project requesting Greenhouse Gas Reduction Fund (GGRF) funding must include at least one of the following:

- Composting of organics;
- Standalone anaerobic digestion (AD) of organics producing biofuels or bioenergy;
- Co-Digestion of organics at wastewater treatment plants producing biofuels or bioenergy;
- Edible food rescue and food waste prevention; and
- Tree planting.

<sup>&</sup>lt;sup>1</sup> CalRecycle's Greenhouse Gas Reduction Grant and Loan Programs

# Step 2: Determine the Organics Benefits Calculator Tool Inputs Needed

Table 1 identifies the required data inputs needed to estimate the GHG emission reductions and selected co-benefits for the proposed project with the Organics Benefits Calculator Tool by project type.

Table 1. Required Organics Benefits Calculator Tool Inputs for Eligible Project
Types

#### **ALL PROJECTS**

**General Information** (Project Info worksheet)

- Project Name;
- Grant ID, if applicable;
- Contact Name;
- Contact Phone Number;
- Contact Email;
- Date Completed;
- Total amount of Organics GGRF funds requested from this solicitation to implement the project;
- Total amount of additional GGRF funds to implement the project (include GGRF funds previously awarded to the project by CalRecycles's Organics Programs or another California Climate Investments program, GGRF funds currently being requested from another California Climate Investments program, and GGRF funds the project plans to request in the future from CalRecycles's Organics Programs or another California Climate Investments program); and
- Identify California Climate Investments program(s) from which the project has been awarded GGRF funds (include award date), is currently requesting GGRF funds, or plans to request GGRF funds. For a list of GGRF funded programs, go to: ww2.arb.ca.gov/cci-funded-programs.

### Composting Projects

Quantification Inputs (Compost worksheet)

- Feedstock Diverted for Windrow Composting (Short Tons);
- Feedstock Diverted for ASP System Composting (Short Tons);
- Composition of Food Waste in Feedstock (%);
- Composition of Green Waste in Feedstock (%); and
- Residual Material (Short tons).

### Standalone AD Projects

### **Quantification Inputs** (Standalone AD worksheet)

- Digestate Handling;
- Final Use of Generated Fuel;
- Electricity Generation Device;
- Type of Vehicle Fuel;
- Low NOx Vehicle;
- Feedstock Diverted for Anaerobic Digestion (short tons); and
- Residual Material (Short tons).

### Co-Digestion AD Projects

### Quantification Inputs (Co-Digestion worksheet)

- Facility Size;
- Digestate Handling;
- Final Use of Generated Fuel;
- Electricity Generation Device;
- Type of Vehicle Fuel;
- Low NOx Vehicle;
- Feedstock Diverted for Anaerobic Digestion (short tons); and
- Residual Material (Short tons).

#### Source Reduction of Food Waste or Edible Food Rescue

### **Quantification Inputs** (Food worksheet)

- Equipment Type;
- Number of Identical Units;
- Volume of System (ft<sup>3</sup>);
- Refrigerant Charge Size (lbs);
- Refrigerant Type;
- New Vehicle Type;
- Number of Identical Vehicles;
- Edible Food Rescued (short tons); and
- Source Reduction of Food Waste (short tons).

### **Community Composting Projects**

### Quantification Inputs (Community Composting worksheet)

- Composting Production (cubic yards); and
- Composition of Food Waste in Feedstock (%).

### **Tree Planting Projects**

Quantification Inputs (Tree Planting worksheet)

- Group Identifier; and
- Tree Group Characteristics;
- Quantity of Trees to be Planted within Tree Group (number of trees);
- Carbon Stored in Tree Group Over the 40 Year Quantification Period (lb CO2e);
- Electricity Savings From Tree Group Over the 40 Year Quantification Period (kWh);
- Natural Gas Savings From Tree Group Over the 40 Year Quantification Period (MMBtu);
- NO<sub>2</sub> Removed Over the 40 Year Quantification Period (lb);
- PM<sub>2.5</sub> Removed Over the 40 Year Quantification Period (lb);
- Rainfall Interception Over the 40 Year Quantification Period (gal); and
- Avoided Runoff Over the 40 Year Quantification Period (gal).

# Step 3a: Determine the Project-Specific Information Needed for Tree Planting (if applicable)

The following subsections describe the information needed to estimate the carbon stored in planted trees using i-Tree Planting and GHG emission reductions from building energy savings using i-Tree Planting. i-Tree Planting is accessed through a web-based application.

### **Tree Planting**

Table 2 describes the information needed to estimate carbon stored in trees planted by the project using the two carbon accounting tools for urban trees.

### Table 2. Required Information for Estimating Carbon Storage

### i-Tree Planting

### Age of trees 40 years after project start

i-Tree Planting uses "years for the project" and the diameter at breast height (DBH) at time of planting to provide an estimate of total carbon stored. The "years for project" input is the age of the tree 40 years from the start of the project. Applicants must estimate the age of the trees at the time of planting and at the end of the project life (quantification period). For example, if a project that starts in 2020 plants a 1 year old tree in 2022, the age input will be 39 years (age of tree in 2060).

### i-Tree Planting

### Project location/Climate zone where tree planting will occur

The drop down menus in i-Tree Planting tool allow the user to select the location of the project (State, County, City), which will provide the climate zone information required by the tool.

If tree planting sites are strategically selected to shade buildings (i.e., planted within 60 feet), applicants can also account for GHG emission reductions from building energy savings by entering additional information. Table 3 describes the information needed to estimate GHG emission reductions from energy savings.

### Table 3. Required Information for Estimating GHG Emission Reductions from Building Energy Savings

### i-Tree Planting

### Tree Location and Building Energy Use

To calculate building energy savings, i-Tree Planting requires inputs for tree azimuth (compass bearing taken from the nearest air-conditioned building to the tree location), distance from the nearest air-conditioned/heated building, building vintage, and type of climate controls of nearest building. Because it is unlikely that specific tree site locations will be identified at the time of application submission, applicants can extrapolate information from previous planting efforts and neighborhood characteristics.

### Project location where tree planting will occur

Using the drop-down menus in the i-Tree Planting tool, users can select the location of the project (State, County, City).

# Step 3b: Determine the Project-Specific Irrigation Information (if applicable)

If the project involves additional irrigation, this may result in additional water use that needs to be accounted for when determining water savings of the project. Organics projects fall under Category 3 Urban Landscaping of the Water Savings Co-benefit Assessment Methodology.<sup>2</sup> Per that methodology, users estimate water use with the California Department of Water Resources' Water Budget Calculator for New and Rehabilitated Residential/Non-Residential Landscapes<sup>3</sup> and the University of California's Division of Agriculture and Natural Resources' Water Use Classification of Landscape Species (WUCOLS IV).<sup>4</sup> The Water Savings Co-benefit Assessment Methodology includes information on the required inputs on page 11 and an example of how to use the tools on page 18 (Appendix C). If the project involves additional irrigation, the user must input the annual baseline and project water use (gallons) into the Organics calculator to calculate the total water savings of the project. The Water Savings Co-benefit Assessment Methodology is available at:

<u>www.arb.ca.gov/cci-cobenefits</u>. Questions related to estimating water savings should be sent to CARB at: <u>GGRFProgram@arb.ca.gov</u>.

\_

<sup>&</sup>lt;sup>2</sup> California Air Resources Board (2018). Co-Benefit Assessment Methodology for Water Savings. https://www.arb.ca.gov/cc/capandtrade/auctionproceeds/final\_water\_am.pdf

<sup>&</sup>lt;sup>3</sup> California Department of Water Resources (2017). Water Budget Calculator for New and Rehabilitated Residential/Non-Residential Landscapes Beta version 1.30 <a href="http://water.ca.gov/wateruseefficiency/landscapeordinance/docs/BetaWaterBudgetNonResidentialV130">http://water.ca.gov/wateruseefficiency/landscapeordinance/docs/BetaWaterBudgetNonResidentialV130</a>

<sup>&</sup>lt;sup>4</sup> University of California, Division of Agriculture and Natural Resources. Water Use Classification of Landscape Species (WUCOLS IV) <a href="http://ucanr.edu/sites/WUCOLS/Plant">http://ucanr.edu/sites/WUCOLS/Plant</a> Search/

# Step 4: Enter Project-Specific Values into i-Tree Planting (if applicable)

This section provides instruction on using the project-specific values determined in Step 3a and emission factors provided to estimate the carbon stored in trees and GHG emission reductions from building energy savings.

### **Tree Planting**

### i-Tree Planting

After navigating to the web-based tool, i-Tree Planting,<sup>5</sup> select "Get Started" to enter in project specific data. For each tree and tree planting site modeled, enter values into the drop-down menus or entry boxes as indicated in Table 4.

### User Tip:

i-Tree Planting calculates tree carbon storage and emission reductions from building energy savings based on a like group of trees. Applicants should use as many groups as necessary to accurately model their proposed project.

Table 4. Required Inputs for Estimating Carbon Storage and Energy Savings

| Location Inputs | Description                                              |  |  |
|-----------------|----------------------------------------------------------|--|--|
| State/Province  | Select California in the drop-down menu.                 |  |  |
| County/Division | Select the County the project is located in.             |  |  |
| City            | Select the City the project is located in or nearest to. |  |  |

<sup>&</sup>lt;sup>5</sup> United States Department of Agriculture, Forest Service. i-Tree Planting Calculator version 1.2.0. <a href="https://planting.itreetools.org/">https://planting.itreetools.org/</a>

| Project Parameter Inputs                                    | Description                                                                                                    |
|-------------------------------------------------------------|----------------------------------------------------------------------------------------------------|
| Electricity Emissions Factor                                | Enter 227.9 kg CO₂e/MWh                                                                                                    |
| Units                                                       | Select kilograms CO₂e/MWh                                                                                                    |
| Fuel Emissions Factor                                       | 53.1 kg CO₂e/MMBtu                                                                                                    |
| Units                                                       | Select kilograms CO₂e/MMBtu                                                                                                    |
| Years for the Project                                       | The number of years to be input is the age of the tree 40 years from the start of the project. For example, if a project that starts in 2020 plants a 1 year old tree in 2022, the age input is 39 years (age of tree in 2060). |
| Tree Mortality over Project<br>Quantification Period, as an | Enter 0 (The Organics Benefits Calculator Tool will account for tree mortality).                                                                                                    |
| estimated percentage                                        | account for tree mortality).                                                                                                    |

| Tree Planting Configuration<br>Inputs | n Description                                                                                                    |  |
|---------------------------------------|----------------------------------------------------------------------------------------------------|--|
| Units                                 | Select English (feet & inches).                                                                                                    |  |
| Nomenclature                          | Applicant can choose either Common Name or Scientific Name.                                                                                                    |  |
| Species                               | Select the species of tree. Applicants can add multiple types of species by selecting the "+" next to "Group Number."                                                                                                    |  |
| DBH in Inches                         | Enter the DBH at time of planting.                                                                                                    |  |
| Distance to Nearest in Feet           | Select the distance to the nearest climate controlled building in feet from the drop down menu.                                                                                                    |  |
| Tree is of Building                   | Select the direction in which the tree is located from the building (e.g., North, South, etc.) from the dropdown menu. ( <b>Note</b> : This is measured as if you are standing at the nearest air-conditioned building and measuring the cardinal direction to the planted tree location using a compass) |  |
| Vintage                               | Select the vintage of the nearby building from the drop-down menu (Options: Built after 1980, Built 1950-1980, or Built before 1950).                                                                                                    |  |
| Climate Controls                      | Select the type of climate controls the nearby building has installed. ( <b>Note:</b> If a tree is planted greater than 60 feet away from an air conditioned building, select "None".)                                                                                                    |  |
| Condition                             | Select the condition of the overall health of the trees at the time of planting.                                                                                                    |  |
| Exposure to Sunlight                  | Select the amount of sun that reaches the leaves of the tree based on its surroundings (Options: Full Sun, Partial Sun, or Full Shade).                                                                                                    |  |

| Tree Planting Configuration Inputs | Description                                                                                                    |
|------------------------------------|----------------------------------------------------------------------------------------------------|
| Number of Trees                    | Enter the number of trees that are the same species and have the same characteristics (e.g., distance to building, location in respect to building, exposure to sunlight, etc.). If some of the characteristics change between trees, multiple lines of the same species should be input into the tool. |

| Planting Report Inputs | Description                                   |  |  |
|------------------------|-----------------------------------------------|--|--|
| Units                  | English (pounds & tons; kWh & MMBtu; gallons) |  |  |

The i-Tree Planting tool provides multiple benefit outputs including carbon sequestration, energy savings, air pollutant removal and water savings benefits for each group identifier. The applicant will enter the data in the output fields, shown circled in red in Figures 2 through 5, from each tree group into the Organics Calculator Tool in order to calculate the total benefits for the project. Print the planting reports and submit along with your Organics grant application. For a step-by-step project example that shows how to input the i-Tree results into the Organics Benefits Calculator Tool, see Section C of this document.

Figure 2. i-Tree Planting CO<sub>2</sub> Benefits

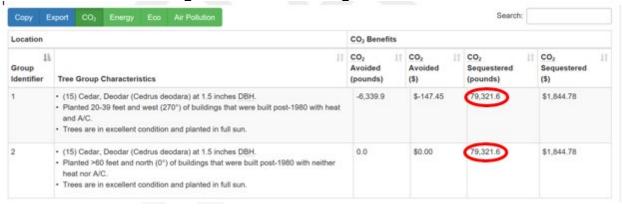

Figure 3. i-Tree Planting Energy Benefits

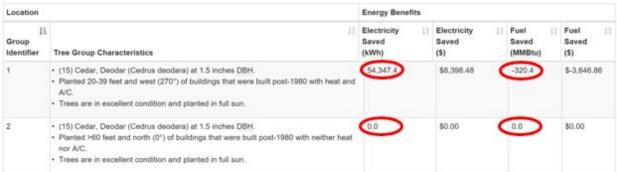

### Figure 4. i-Tree Planting Air Pollution Benefits

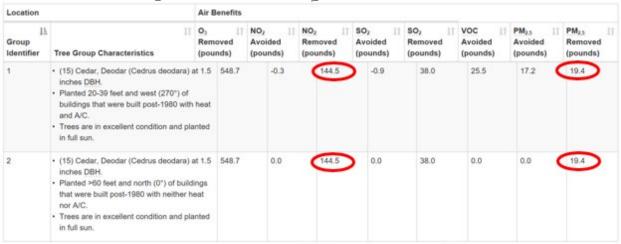

### Figure 5. i-Tree Planting Water Savings Benefits

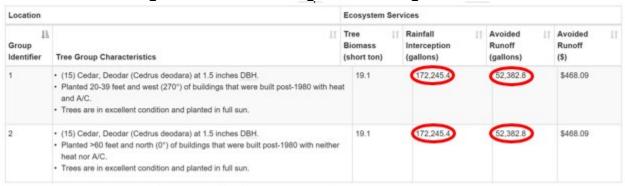

# Step 4: Estimate GHG Emission Reductions and Selected Co-benefits for the Proposed Project Using the Organics Benefits Calculator Tool

Applicants must use the Organics Benefits Calculator Tool to complete this step. The Organics Benefits Calculator Tool can be downloaded from: <a href="https://www.arb.ca.gov/cci-resources">www.arb.ca.gov/cci-resources</a>.

Users should begin with the **Read Me** tab, which contains general information about the Benefits Calculator Tool. The **Documentation** tab provides details on the documentation requirements to allow the calculations to be reviewed and replicated.

The **Project Info** tab prompts users to enter general project information.

The **Inputs** tab identifies inputs required by the user, generally requiring project-specific data or assumptions. Input and output fields are color coded:

- Green fields indicate direct user input is required.
- Blue fields are optional and user input is not required.
- Grey fields indicate output or calculation fields that are automatically populated based on user entries and the calculation methods.
- Yellow fields offer helpful hints or important tips to the user.
- Black fields are not applicable and no user input is necessary.

If an optional field is used, the applicant must submit additional supporting documentation (see the **Documentation** tab in the Organics Benefits Calculator Tool).

The **GHG Summary** tab displays the estimated:

- Total Organics Program GHG emission reductions (metric tons of carbon dioxide equivalent (MTCO<sub>2</sub>e));<sup>6</sup>
- Total GHG emission reductions (MTCO<sub>2</sub>e);
- Total GHG emission reductions per total Organics GGRF funds (MTCO₂e/\$);
- Total GHG emission reductions per total funds (MTCO<sub>2</sub>e/\$);
- Total Organics Program GGRF Funds per Total GHG emission reductions (\$/MTCO<sub>2</sub>e); and
- Total Funds per Total GHG emission reductions (\$/MTCO<sub>2</sub>e).

<sup>&</sup>lt;sup>6</sup> This is the portion of GHG emission reductions attributable to funding from the Organics Programs; GHG emission reductions are prorated according to the level of program funding contributed from the Organics Programs and other California Climate Investments programs funded with GGRF, as applicable. The results in the Co-benefits Summary tab are prorated using the same approach, as applicable.

### The Co-benefits Summary tab displays the estimated:

- ROG emission reductions (lbs);
- NO<sub>x</sub> emission reductions (lbs);
- PM<sub>2.5</sub> emission reductions (lbs);
- Diesel PM emission reductions (lbs);
- Fossil fuel use reductions (gallons and kWh);
- Energy and fuel cost savings (dollars);
- Renewable fuel generation (gallons and scf);
- Renewable energy generation (kWh);
- Compost production (dry tons);
- Compost application area (acres treated with compost soil amendments);
- Edible food rescued and donated (tons);
- Material diverted from landfill (tons);
- Reduction in vehicle miles traveled (miles);
- Trees planted (number of trees); and
- Water savings (gallons).

Using the same inputs for estimating GHG emission reductions, the Organics Benefits Calculator Tool also estimates criteria and toxic emission reductions. Because criteria and toxic emissions have a local impact compared to GHG emissions which have a global impact, criteria and toxic emissions are broken into two categories: local and remote. Local emissions are those that take place at the project location. This can include emissions from process emissions, emissions from a generator or boiler, or onsite fossil fuel usage, etc. Remote emissions are those that take place outside of the project location boundary and can include electricity generation emissions from the electrical grid, reduction in diesel usage due to new RNG vehicles, etc. The Organics Benefits Calculator Tool calculates these emissions separately in the Co-benefit Summary Tab and also provides the net benefit.

### Section C. Example Projects

### Introduction

The following example projects are hypothetical projects<sup>7</sup> to demonstrate how the Organics Benefits Calculator Tool would be applied. These hypothetical projects do not provide examples of the supporting documentation that is required of actual project applicants.

### A. Example #1: Aerated Static Pile Composting Facility

### Overview of the proposed project

A Sacramento based applicant is proposing to construct a new aerated static pile (ASP) composting facility. The composting facility would divert 1,000 tons of organic material a year to ASP composting. The composition of the feedstock would be 30% food waste and 70% green waste. There would be 50 tons a year of residual material that would be sent back to a landfill.

The applicant is proposing to partner with a local food bank to rescue 200,000 lbs of food each year for ten years to provide food to the local community. As a part of the application, they plan to purchase one commercial refrigerator/freezer with solid doors that has a volume of 50 ft<sup>3</sup>. The refrigerant charge size and refrigerant type are unknown. The food bank also proposes to buy a refrigerated hybrid van for pickups and deliveries of the rescued food.

The applicant is asking for \$2,000,000 and proposes to leverage \$500,000 from other local sources for a total proposed cost of \$2,500,000.

.

<sup>&</sup>lt;sup>7</sup> The hypothetical project has not undergone verification of any Organics Programs requirements; all assumptions about location type and project features are for Organics Benefits Calculator Tool demonstration purposes only.

### Methods to apply

### Step 1: Determine the Organics Benefits Calculator Tool Inputs Needed

| General Information                    |                                       |  |  |
|----------------------------------------|---------------------------------------|--|--|
|                                        | \$2,000,000                           |  |  |
| Total Organics Grant Funds Requested   |                                       |  |  |
| Non-GGRF Leveraged Funds               | \$500,000                             |  |  |
| Quantification Inputs (Compost Tab)    |                                       |  |  |
| Feedstock Diverted for ASP System      | 1,000 short tons per year             |  |  |
| Composting                             | 0 176                                 |  |  |
| Composition of Food Waste in Feedstock | 30%                                   |  |  |
| Composition of Green Waste in          | 70%                                   |  |  |
| Feedstock                              |                                       |  |  |
| Residual Material                      | 50 short tons per year                |  |  |
| Quantification Inputs (Food Tab)       |                                       |  |  |
| Refrigeration Equipment Type           | Commercial Refrigerator/freezer with  |  |  |
|                                        | solid doors                           |  |  |
| Number of Identical Units              | 1                                     |  |  |
| Volume of System                       | 50                                    |  |  |
| Refrigerant Charge Size                | Unknown – leave blank                 |  |  |
| Refrigerant Type                       | Unknown – enter default value         |  |  |
| New Vehicle Type                       | Refrigerated Hybrid Van               |  |  |
| Number of Identical Vehicles           | 1                                     |  |  |
| Edible Food Rescued                    | 100 short tons per year               |  |  |
|                                        | (converted from 200,000 lbs per year) |  |  |

### Step 2: Estimate GHG emission reductions and Air Pollutant Emission Co-benefits for the Proposed Project Using the Food Waste Prevention and Rescue Program Benefits Calculator Tool

Once the Organics Benefits Calculator Tool is accessed the applicant must complete the project identifier information on the "Read Me" tab.

| Project Name:                             | Sacramento Composting Facility |
|-------------------------------------------|--------------------------------|
| Applicant ID:                             | To be completed by CalRecycle  |
| Contact Name:                             | John Smith                     |
| Contact Phone Number:                     | 916-555-1234                   |
| Contact Email:                            | John.Smith@compost.com         |
| Date Calculator Completed:                | 8/1/2019                       |
| Total Organics GGRF Funds Requested (\$): | \$ 2,000,000                   |
| Other GGRF Leveraged Funds (\$):          |                                |
| Non-GGRF Leveraged Funds (\$):            | \$ 500,000                     |
| Total Funds (\$):                         | \$ 2,500,000                   |

Figure 6. Example Project #1 – general information entered into Project Info tab

### Compost Inputs Tab

Applicants must enter data into the green cells within the "Compost" tab. The required data in the "Compost" tab reflect project specific information. See the following figures for how the data should be entered for this example project.

| <b>Composting Wo</b> | rksheet                                                      |                                                                 |                                                  |                                                   |                                   |                                          |
|----------------------|--------------------------------------------------------------|-----------------------------------------------------------------|--------------------------------------------------|---------------------------------------------------|-----------------------------------|------------------------------------------|
| Year                 | Feedstock Diverted for<br>Windrow Composting<br>(Short Tons) | Feedstock Diverted for<br>ASP System Composting<br>(Short Tons) | Composition of Food<br>Waste in Feedstock<br>(%) | Composition of Green<br>Waste in Feedstock<br>(%) | Residual Material<br>(Short Tons) | Net GHG Benefit<br>(MTCO <sub>2</sub> e) |
| Year 1               | 0                                                            | 1,000                                                           | 30%                                              | 70%                                               | 50                                | 228                                      |
| Year 2               | 0                                                            | 1,000                                                           | 30%                                              | 70%                                               | 50                                | 228                                      |
| Year 3               | 0                                                            | 1,000                                                           | 30%                                              | 70%                                               | 50                                | 228                                      |
| Year 4               | 0                                                            | 1,000                                                           | 30%                                              | 70%                                               | 50                                | 228                                      |
| Year 5               | 0                                                            | 1,000                                                           | 30%                                              | 70%                                               | 50                                | 228                                      |
| Year 6               | 0                                                            | 1,000                                                           | 30%                                              | 70%                                               | 50                                | 228                                      |
| Year 7               | 0                                                            | 1,000                                                           | 30%                                              | 70%                                               | 50                                | 228                                      |
| Year 8               | 0                                                            | 1,000                                                           | 30%                                              | 70%                                               | 50                                | 228                                      |
| Year 9               | 0                                                            | 1,000                                                           | 30%                                              | 70%                                               | 50                                | 228                                      |
| Year 10              | 0                                                            | 1,000                                                           | 30%                                              | 70%                                               | 50                                | 228                                      |
| SUBTOTAL             | 0                                                            | 10,000                                                          | -                                                | -                                                 | 500                               | 2,280                                    |

Figure 7. Example Project #1 – Compost tab inputs

### Food Inputs Tab

Applicants must enter data into the green cells within the "Food" tab. Blue cells are optional. The required data in the "Food" tab reflect project specific information. See the following figures for how the data should be entered for this example project.

|                                           | New Refrigerat                  | ion Equipment for Proje                                   | ect (if necessary)                                   |                                              |                                                                          |
|-------------------------------------------|---------------------------------|-----------------------------------------------------------|------------------------------------------------------|----------------------------------------------|--------------------------------------------------------------------------|
| Equipment Type<br>(select from options)   | Number of Identical<br>Units    | Volume of System<br>(ft³)                                 | Refrigerant Charge Size -<br>Optional Input<br>(lbs) | Refrigerant Type<br>(select from<br>options) | Annual GHG Emissions<br>from Refrigeration<br>Equipment<br>(MTCO2e/Year) |
| Commercial Refrigerator with solid doors  | 1                               | 50                                                        |                                                      | Default Value                                |                                                                          |
|                                           |                                 |                                                           |                                                      | Default Value                                |                                                                          |
|                                           |                                 |                                                           |                                                      | Default Value                                |                                                                          |
|                                           |                                 |                                                           |                                                      | Default Value                                |                                                                          |
|                                           |                                 |                                                           |                                                      | Default Value                                |                                                                          |
|                                           |                                 |                                                           |                                                      | Default Value                                |                                                                          |
|                                           |                                 |                                                           |                                                      | Default Value                                |                                                                          |
|                                           |                                 |                                                           |                                                      | Default Value                                |                                                                          |
|                                           |                                 |                                                           |                                                      | Default Value                                |                                                                          |
|                                           |                                 |                                                           |                                                      | Default Value                                |                                                                          |
|                                           |                                 |                                                           |                                                      |                                              |                                                                          |
| New Vehicles fo                           | r Project (if necessary)        |                                                           |                                                      |                                              |                                                                          |
| New Vehicle Type<br>(select from options) | Number of Identical<br>Vehicles | Annual GHG Emissions<br>from New Vehicle<br>(MTCO2e/Year) |                                                      |                                              |                                                                          |
| Refrigerated Hybrid Van                   | 1                               | 12                                                        |                                                      |                                              |                                                                          |
|                                           |                                 | 0                                                         |                                                      |                                              |                                                                          |
|                                           |                                 | 0                                                         |                                                      |                                              |                                                                          |
|                                           |                                 | 0                                                         |                                                      |                                              |                                                                          |
|                                           |                                 | 0                                                         |                                                      |                                              |                                                                          |
|                                           |                                 | 0                                                         |                                                      |                                              |                                                                          |

Figure 8. Example Project #1 – Food tab inputs

| Year     | Edible Food Rescued<br>(Short Tons) | Source Reduction of<br>Food Waste<br>(Short Tons) | Net Tons of Material<br>Diverted<br>(Short Tons) | Net GHG Benefit<br>(MTCO₂e) |
|----------|-------------------------------------|---------------------------------------------------|--------------------------------------------------|-----------------------------|
| Year 1   | 100                                 |                                                   | 100                                              | 164                         |
| Year 2   | 100                                 |                                                   | 100                                              | 164                         |
| Year 3   | 100                                 |                                                   | 100                                              | 164                         |
| Year 4   | 100                                 |                                                   | 100                                              | 164                         |
| Year 5   | 100                                 |                                                   | 100                                              | 164                         |
| Year 6   | 100                                 |                                                   | 100                                              | 164                         |
| Year 7   | 100                                 |                                                   | 100                                              | 164                         |
| Year 8   | 100                                 |                                                   | 100                                              | 164                         |
| Year 9   | 100                                 |                                                   | 100                                              | 164                         |
| Year 10  | 100                                 |                                                   | 100                                              | 164                         |
| SUBTOTAL | 1,000                               | 0                                                 | 1,000                                            | 1,643                       |

**Figure 9.** Example Project #1 – Food tab inputs (cont.)

### **Project Summary Tabs**

Project reporting metrics and a summary of the overall project GHG emission reductions, air pollutant emission co-benefits, and key variables are provided on the "GHG Summary" and "Co-benefit Summary" tabs.

| Project Information                      |                                |  |  |  |
|------------------------------------------|--------------------------------|--|--|--|
| Project Name                             | Sacramento Composting Facility |  |  |  |
| Total Organics GGRF Funds Requested (\$) | \$ 2,000,000                   |  |  |  |
| Other GGRF Leveraged Funds (\$)          | -                              |  |  |  |
| Non-GGRF Leveraged Funds (\$)            | \$ 500,000                     |  |  |  |
| Total Funds (\$)                         | \$ 2,500,000                   |  |  |  |

| GHG Summary                                                                   |           |
|-------------------------------------------------------------------------------|-----------|
| Total Organics Grant GHG Emission Reductions (MTCO <sub>2</sub> e)            | 3,138     |
| Total GHG Emission Reductions (MTCO <sub>2</sub> e)                           | 3,923     |
| Total GHG Emission Reductions per Total Organics Grant GGRF Funds (MTCO₂e/\$) | 0.001961  |
| Total GHG Emission Reductions per Total Funds (MTCO₂e/\$)                     | 0.001569  |
| Total Organics Grant GGRF Funds per Total GHG Emission Reductions (\$/MTCO2e) | \$ 509.86 |
| Total Funds per Total GHG Emission Reductions (\$/MTCO <sub>2</sub> e)        | \$ 637.33 |

Figure 10. Example Project #1 – GHG Summary tab outputs

| Fuel and energy co-benefits                                               |                  |                     |                   |                                                                            |
|---------------------------------------------------------------------------|------------------|---------------------|-------------------|----------------------------------------------------------------------------|
| Fossil fuel use reductions (onsite reductions) over Quantification Period |                  | gallons*            | Note: Positive va | values indicate reductions, while negative values indicate increases       |
| Fossil fuel use reductions (onsite reductions) over Quantification Period |                  | kWh                 | 4                 | values indicate reductions, while negative values indicate increases       |
| Energy and fuel cost savings (onsite) over Quantification Period          | -\$28,74         | 4 dollars           | Note: Positive va | values indicate cost savings, while negative values indicate cost increase |
| Renewable fuel generation over Quantification Period                      |                  | gallons*            | 1                 |                                                                            |
| Renewable fuel generation over Quantification Period                      | (                | scf                 | 1                 |                                                                            |
| Renewable energy generation over Quantification Period                    |                  | kWh                 |                   |                                                                            |
| *diesel gallons equivalent                                                |                  | •                   |                   |                                                                            |
|                                                                           |                  |                     |                   |                                                                            |
| Air pollutant co-benefits                                                 | local            | remote              | total             |                                                                            |
| ROG Emission Reductions over Quantification Period                        |                  | 695                 | 695 lbs           | OS .                                                                       |
| NOx Emission Reductions over Quantification Period                        | (                | 909                 | 909 lbs           | OS .                                                                       |
| PM2.5 Emission Reductions over Quantification Period                      |                  | 605                 | 605 lbs           | OS .                                                                       |
| Diesel PM Emission Reductions over Quantification Period                  |                  | )                   | 1 lbs             | os .                                                                       |
|                                                                           |                  |                     |                   |                                                                            |
| Soil health co-benefits                                                   |                  |                     |                   |                                                                            |
| Compost production                                                        |                  |                     | 3,629 Dr          | •                                                                          |
| Compost application area                                                  |                  |                     | 44 Ac             | Acres to be treated with compost soil ammendments                          |
| Note: Positive values indicate compost production, while negative values  | indicate reducti | ons in compost prod | uction            |                                                                            |
|                                                                           |                  |                     |                   |                                                                            |
| Waste reduction co-benefits                                               |                  |                     |                   |                                                                            |
| Edible Food Rescued & Donated                                             |                  |                     | 1,000 To          | ons                                                                        |
| Material Diverted from Landfill                                           |                  |                     | 10,500 To         | ons                                                                        |
| Vehcile Miles Taveled                                                     |                  |                     | -131,230 Mi       | Miles                                                                      |

Figure 11. Example Project #1 – Co-benefit Summary tab outputs

### **Submit Documentation**

To complete the quantification process, the applicant must submit an electronic copy of the calculator (in .xlsx) and all the required documentation as noted in Section C of this Quantification Methodology.

### B. Example #2: Standalone Anaerobic Digestion Facility

### Overview of the proposed project

A Los Angeles based applicant is proposing to construct a new Standalone AD facility. The AD facility would divert 2,000 tons of organic material a year to digestion. There would be 100 tons a year of residual material that would be sent back to a landfill. The biomethane that is produced at the facility would go to fuel renewable natural gas (RNG) vehicles with a low NOx engine. The digestate would be composted once the digestion process is finished.

The applicant is asking for \$3,000,000 and proposes to leverage \$1,000,000 from other local sources for a total proposed cost of \$4,000,000.

### Methods to apply

Step 1: Determine the Organics Benefits Calculator Tool Inputs Needed

| General Information                    |                                                                                                    |
|----------------------------------------|----------------------------------------------------------------------------------------------------|
| Total Organics Grant Funds Requested   | \$3,000,000                                                                                                    |
| Non-GGRF Leveraged Funds               | \$1,000,000                                                                                                    |
| Quantification Inputs (Standalone AD 1 | Гаь)                                                                                                    |
| Digestate Handling                     | Compost                                                                                                    |
| Final Use of Generated Fuel            | Vehicle Fuel                                                                                                    |
| Type of Vehicle Fuel                   | RNG                                                                                                    |
| Low NOx Vehicle                        | Yes                                                                                                    |
| Feedstock Diverted for Anaerobic       | 2,000 short tons per year                                                                                                    |
| Digestion                              | Let 1 the teacher and the teacher and the control of the teacher and the teacher and the teach |
| Residual Material                      | 100 short tons per year                                                                                                    |

# Step 2: Estimate GHG emission reductions and Air Pollutant Emission Co-benefits for the Proposed Project Using the Food Waste Prevention and Rescue Program Benefits Calculator Tool

Once the Organics Benefits Calculator Tool is accessed the applicant must complete the project identifier information on the "Read Me" tab.

| Project Name:                             | Los Angeles AD Facility       |
|-------------------------------------------|-------------------------------|
| Applicant ID:                             | To be completed by CalRecycle |
| Contact Name:                             | John Smith                    |
| Contact Phone Number:                     | 661-555-1234                  |
| Contact Email:                            | John.Smith@adproject.com      |
| Date Calculator Completed:                | 8/1/2019                      |
| Total Organics GGRF Funds Requested (\$): | \$ 3,000,000                  |
| Other GGRF Leveraged Funds (\$):          |                               |
| Non-GGRF Leveraged Funds (\$):            | \$ 1,000,000                  |
| Total Funds (\$):                         | \$ 4,000,000                  |

Figure 12. Example #2 – general information entered into Project Info tab

### Standalone AD Inputs Tab

Applicants must enter data into the green cells within the "Standalone AD" tab. The required data in the "Standalone AD" tab reflect project specific information. See the following figures for how the data should be entered for this example project.

### Standalone Anaerobic Digestion (AD) Worksheet

| Digestate Handling          | Compost      |
|-----------------------------|--------------|
| Final Use of Generated Fuel | Vehicle Fuel |
|                             |              |
| Type of Vehicle Fuel        | RNG          |
| Low NOx Vehicle?            | Yes          |

| Year     | Feedstock Diverted for<br>Anaerobic Digestion<br>(Short Tons) | Residual Material<br>(Short Tons) |
|----------|---------------------------------------------------------------|-----------------------------------|
| Year 1   | 2,000                                                         | 100                               |
| Year 2   | 2,000                                                         | 100                               |
| Year 3   | 2,000                                                         | 100                               |
| Year 4   | 2,000                                                         | 100                               |
| Year 5   | 2,000                                                         | 100                               |
| Year 6   | 2,000                                                         | 100                               |
| Year 7   | 2,000                                                         | 100                               |
| Year 8   | 2,000                                                         | 100                               |
| Year 9   | 2,000                                                         | 100                               |
| Year 10  | 2,000                                                         | 100                               |
| SUBTOTAL | 20,000                                                        | 1,000                             |

| Net GHG Benefit<br>(MTCO₂e) |       |
|-----------------------------|-------|
|                             | 741   |
|                             | 741   |
|                             | 741   |
|                             | 741   |
|                             | 741   |
|                             | 741   |
|                             | 741   |
|                             | 741   |
|                             | 741   |
|                             | 741   |
|                             | 7,410 |

Figure 13. Example #2 – Standalone AD inputs tab

### **Project Summary Tabs**

Project reporting metrics and a summary of the overall project GHG emission reductions, air pollutant emission co-benefits, and key variables are provided on the "GHG Summary" and "Co-benefit Summary" tabs.

| Project Information                      |                         |  |  |  |
|------------------------------------------|-------------------------|--|--|--|
| Project Name                             | Los Angeles AD Facility |  |  |  |
| Total Organics GGRF Funds Requested (\$) | \$ 3,000,000            |  |  |  |
| Other GGRF Leveraged Funds (\$)          | -                       |  |  |  |
| Non-GGRF Leveraged Funds (\$)            | \$ 1,000,000            |  |  |  |
| Total Funds (\$)                         | \$ 4,000,000            |  |  |  |

| GHG Summary                                                                   |           |
|-------------------------------------------------------------------------------|-----------|
| Total Organics Grant GHG Emission Reductions (MTCO₂e)                         | 5,558     |
| Total GHG Emission Reductions (MTCO <sub>2</sub> e)                           | 7,410     |
| Total GHG Emission Reductions per Total Organics Grant GGRF Funds (MTCO₂e/\$) | 0.002470  |
| Total GHG Emission Reductions per Total Funds (MTCO <sub>2</sub> e/\$)        | 0.001853  |
| Total Organics Grant GGRF Funds per Total GHG Emission Reductions (\$/MTCO2e) | \$ 404.86 |
| Total Funds per Total GHG Emission Reductions (\$/MTCO <sub>2</sub> e)        | \$ 539.81 |

Figure 14. Example Project #2 – GHG Summary tab outputs

| Fuel and energy co-benefits                                               |                   |                    |         |         |              |                                                                 |
|---------------------------------------------------------------------------|-------------------|--------------------|---------|---------|--------------|-----------------------------------------------------------------|
| Fossil fuel use reductions (onsite reductions) over Quantification Period | -3,481            | gallons*           | Note: F | ositive | values indic | ate reductions, while negative values indicate increases        |
| Fossil fuel use reductions (onsite reductions) over Quantification Period | -1,298,397        | kWh                | Note: F | ositive | values indic | ate reductions, while negative values indicate increases        |
| Energy and fuel cost savings (onsite) over Quantification Period          | -\$179,391        | dollars            | Note: F | ositive | values indic | ate cost savings, while negative values indicate cost increases |
| Renewable fuel generation over Quantification Period                      | 354,518           | gallons*           |         |         |              |                                                                 |
| Renewable fuel generation over Quantification Period                      | 0                 | scf                |         |         |              |                                                                 |
| Renewable energy generation over Quantification Period                    | 0                 | kWh                |         |         |              |                                                                 |
| *diesel gallons equivalent                                                |                   |                    | _       |         |              |                                                                 |
|                                                                           |                   |                    |         |         |              |                                                                 |
| Air pollutant co-benefits                                                 | local             | remote             | total   |         |              | ,                                                               |
| ROG Emission Reductions over Quantification Period                        | -82               | 1,721              |         | 1,639   | lbs          |                                                                 |
| NOx Emission Reductions over Quantification Period                        | -661              | 6,591              |         | 5,930   | lbs          |                                                                 |
| PM2.5 Emission Reductions over Quantification Period                      | -28               | 223                | 3       | 195     | lbs          |                                                                 |
| Diesel PM Emission Reductions over Quantification Period                  | -22               | 26                 | 6       | 4       | lbs          |                                                                 |
|                                                                           |                   |                    |         |         |              |                                                                 |
| Soil health co-benefits                                                   |                   |                    |         |         |              |                                                                 |
| Compost production                                                        |                   |                    |         |         | Dry tons     |                                                                 |
| Compost application area                                                  |                   |                    |         | 73      | Acres to be  | treated with compost soil ammendments                           |
| Note: Positive values indicate compost production, while negative values  | indicate reductio | ns in compost prod | uction  |         |              |                                                                 |
|                                                                           |                   |                    |         |         |              |                                                                 |
| Waste reduction co-benefits                                               |                   |                    |         |         |              |                                                                 |
| Edible Food Rescued & Donated                                             |                   |                    |         | 0       | Tons         |                                                                 |
| Material Diverted from Landfill                                           |                   |                    |         | 19,000  | Tons         |                                                                 |
| Vehcile Miles Taveled                                                     |                   |                    |         | 0       | Miles        |                                                                 |

Figure 15. Example Project #2 – Co-benefit Summary tab outputs

#### **Submit Documentation**

To complete the quantification process, the applicant must submit an electronic copy of the calculator (in .xlsx) and all the required documentation as noted in Section C of this Quantification Methodology.

### C. Example #3: Co-digestion Anaerobic Digestion Facility

### Overview of the proposed project

A Fresno based applicant is proposing to digest newly diverted organic matter in a wastewater facility. The wastewater treatment plant currently treats 30 million gallons per day. The facility would divert 2,000 tons of organic material a year to digestion at the wastewater treatment plant. There would be 100 tons a year of residual material that would be sent back to a landfill. The biomethane that is produced at the facility would go to electricity generation with the onsite fuel cell. The digestate would be land applied once the digestion process is finished.

The applicant is asking for \$3,000,000 and proposes to leverage \$1,000,000 from other local sources for a total proposed cost of \$4,000,000.

### Methods to apply

Step 1: Determine the Organics Benefits Calculator Tool Inputs Needed

| General Information                  |                                          |
|--------------------------------------|------------------------------------------|
| Total Organics Grant Funds Requested | \$3,000,000                              |
| Non-GGRF Leveraged Funds             | \$1,000,000                              |
| Quantification Inputs (Standalone AD | Гаb)                                     |
| Facility Size                        | More than or equal to 21 million gallons |
|                                      | treated per day                          |
| Digestate Handling                   | Land Application                         |
| Final Use of Generated Fuel          | Electricity Generation                   |
| Electricity Generation Device        | Fuel Cell                                |
| Feedstock Diverted for Anaerobic     | 2,000 short tons per year                |
| Digestion                            | 15 150                                   |
| Residual Material                    | 100 short tons per year                  |

# Step 2: Estimate GHG emission reductions and Air Pollutant Emission Co-benefits for the Proposed Project Using the Food Waste Prevention and Rescue Program Benefits Calculator Tool

Once the Organics Benefits Calculator Tool is accessed the applicant must complete the project identifier information on the "Read Me" tab.

| Project Name:                             | Fresno Wastewater Treatment Facility |  |
|-------------------------------------------|--------------------------------------|--|
| Applicant ID:                             | To be completed by CalRecycle        |  |
| Contact Name:                             | John Smith                           |  |
| Contact Phone Number:                     | 559-555-1234                         |  |
| Contact Email:                            | John.Smith@wwproject.com             |  |
| Date Calculator Completed:                | 8/1/2019                             |  |
| Total Organics GGRF Funds Requested (\$): | \$ 3,000,000                         |  |
| Other GGRF Leveraged Funds (\$):          |                                      |  |
| Non-GGRF Leveraged Funds (\$):            | \$ 1,000,000                         |  |
| Total Funds (\$):                         | \$ 4,000,000                         |  |

Figure 16. Example #3 – general information entered into the Project Info tab

### Co-Digestion Inputs Tab

Applicants must enter data into the green cells within the "Co-Digestion" tab. The required data in the "Co-Digestion" tab reflect project specific information. See the following figures for how the data should be entered for this example project.

### Co-Digestion of Organics at Wastewater Treatment Plants (Co-Digestion) Worksheet

| Facility Size                 | More than or equal to 21 million gallons treated per day |
|-------------------------------|----------------------------------------------------------|
| Digestate Handling            | Land Application                                         |
| Final Use of Generated Fuel   | Electricity Generation                                   |
| Electricity Generation Device | Fuel Cell                                                |
|                               |                                                          |

| Year     | Feedstock Diverted for<br>Anaerobic Digestion<br>(Short Tons) | Residual Material<br>(Short Tons) | Net GHG Benefit<br>(MTCO₂e) |
|----------|---------------------------------------------------------------|-----------------------------------|-----------------------------|
| Year 1   | 2,000                                                         | 100                               | 475                         |
| Year 2   | 2,000                                                         | 100                               | 475                         |
| Year 3   | 2,000                                                         | 100                               | 475                         |
| Year 4   | 2,000                                                         | 100                               | 475                         |
| Year 5   | 2,000                                                         | 100                               | 475                         |
| Year 6   | 2,000                                                         | 100                               | 475                         |
| Year 7   | 2,000                                                         | 100                               | 475                         |
| Year 8   | 2,000                                                         | 100                               | 475                         |
| Year 9   | 2,000                                                         | 100                               | 475                         |
| Year 10  | 2,000                                                         | 100                               | 475                         |
| SUBTOTAL |                                                               |                                   | 4,750                       |

Figure 17. Example #3 – Co-digestion AD inputs tab

### **Project Summary Tabs**

Project reporting metrics and a summary of the overall project GHG emission reductions, air pollutant emission co-benefits, and key variables are provided on the "GHG Summary" and "Co-benefit Summary" tabs.

| Project Information                      |                                      |  |  |  |
|------------------------------------------|--------------------------------------|--|--|--|
| Project Name                             | Fresno Wastewater Treatment Facility |  |  |  |
| Total Organics GGRF Funds Requested (\$) | \$ 3,000,000                         |  |  |  |
| Other GGRF Leveraged Funds (\$)          | -                                    |  |  |  |
| Non-GGRF Leveraged Funds (\$)            | \$ 1,000,000                         |  |  |  |
| Total Funds (\$)                         | \$ 4,000,000                         |  |  |  |

| GHG Summary                                                                   |           |
|-------------------------------------------------------------------------------|-----------|
| Total Organics Grant GHG Emission Reductions (MTCO <sub>2</sub> e)            | 3,563     |
| Total GHG Emission Reductions (MTCO <sub>2</sub> e)                           | 4,750     |
| Total GHG Emission Reductions per Total Organics Grant GGRF Funds (MTCO₂e/\$) | 0.001583  |
| Total GHG Emission Reductions per Total Funds (MTCO₂e/\$)                     | 0.001188  |
| Total Organics Grant GGRF Funds per Total GHG Emission Reductions (\$/MTCO2e) | \$ 631.58 |
| Total Funds per Total GHG Emission Reductions (\$/MTCO <sub>2</sub> e)        | \$ 842.11 |

Figure 18. Example Project #3 – GHG Summary tab outputs

| Fuel and energy co-benefits                                               |                   |                     |                                                                                           |
|---------------------------------------------------------------------------|-------------------|---------------------|-------------------------------------------------------------------------------------------|
| Fossil fuel use reductions (onsite reductions) over Quantification Period | -8,734            | gallons*            | Note: Positive values indicate reductions, while negative values indicate increases       |
| Fossil fuel use reductions (onsite reductions) over Quantification Period | 0                 | kWh                 | Note: Positive values indicate reductions, while negative values indicate increases       |
| Energy and fuel cost savings (onsite) over Quantification Period          | -\$30,832         | dollars             | Note: Positive values indicate cost savings, while negative values indicate cost increase |
| Renewable fuel generation over Quantification Period                      | 0                 | gallons*            |                                                                                           |
| Renewable fuel generation over Quantification Period                      | 0                 | scf                 |                                                                                           |
| Renewable energy generation over Quantification Period                    | 3,558,095         | kWh                 |                                                                                           |
| *diesel gallons equivalent                                                |                   |                     |                                                                                           |
| Alexandratic benefits                                                     | la and            |                     | 4-4-1                                                                                     |
| Air pollutant co-benefits                                                 | local             | remote              | total                                                                                     |
| ROG Emission Reductions over Quantification Period                        | -2,577            | 1,822               |                                                                                           |
| NOx Emission Reductions over Quantification Period                        | -8,450            |                     |                                                                                           |
| PM2.5 Emission Reductions over Quantification Period                      | -1,147            | 383                 | 3 -764 lbs                                                                                |
| Diesel PM Emission Reductions over Quantification Period                  | -55               | 0                   | 0 -55 lbs                                                                                 |
|                                                                           |                   |                     |                                                                                           |
| Soil health co-benefits                                                   |                   |                     |                                                                                           |
| Compost production                                                        |                   |                     | 0 Dry tons                                                                                |
| Compost application area                                                  |                   |                     | Acres to be treated with compost soil ammendments                                         |
| Note: Positive values indicate compost production, while negative values  | indicate reductio | ns in compost produ | duction                                                                                   |
|                                                                           |                   |                     |                                                                                           |
| Waste reduction co-benefits                                               |                   |                     |                                                                                           |
| Edible Food Rescued & Donated                                             |                   |                     | 0 Tons                                                                                    |
| Material Diverted from Landfill                                           |                   |                     | 19,000 Tons                                                                               |
| Vehcile Miles Taveled                                                     |                   |                     | 0 Miles                                                                                   |

Figure 19. Example Project #3 – Co-benefit Summary tab outputs

#### **Submit Documentation**

To complete the quantification process, the applicant must submit an electronic copy of the calculator (in .xlsx) and all of the required documentation as noted in Section C of this Quantification Methodology.

### D. Example #4: Community Compost and Tree Planting

### Overview of the proposed project

A Sacramento based applicant is proposing to create a new green space in her local community. The applicant plans to open the green space to local community members to bring their green waste and food waste for composting. The finished compost will be shared among the community members. They also plan to plant four trees in the green space to provide fresh fruit to the community.

The applicant is asking for \$50,000 for the project.

### Methods to apply

## Step 1: Determine the Organics Benefits Calculator Tool Inputs Needed

| General Information            |                                           |
|--------------------------------|-------------------------------------------|
| Total Organics Funds Requested | \$50,000                                  |
| Non-GGRF Leveraged Funds       | \$0                                       |
| Quantification Inputs          |                                           |
| (Community Compost Tab)        |                                           |
| Compost Production             | 20 cubic yards per year                   |
| Composition of Food Waste in   | 40%                                       |
| Feedstock                      |                                           |
| Quantification Inputs          |                                           |
| (Tree Planting Tab)            |                                           |
| All inputs                     | See screenshots below for how to enter    |
|                                | inputs from i-Tree Planting into the Tree |
|                                | Planting Tab.                             |

# Step 2: Estimate GHG emission reductions and Air Pollutant Emission Co-benefits for the Proposed Project Using the Organics Program Benefits Calculator Tool

Once the Organics Benefits Calculator Tool is accessed the applicant must complete the project identifier information on the "Read Me" tab.

| Project Name:                             | Sacramento Garden             |
|-------------------------------------------|-------------------------------|
| Applicant ID:                             | To be completed by CalRecycle |
| Contact Name:                             | John Smith                    |
| Contact Phone Number:                     | 916-555-1234                  |
| Contact Email:                            | John.Smith@garden.com         |
| Date Calculator Completed:                | 3/1/2020                      |
| Total Organics GGRF Funds Requested (\$): | \$ 50,000                     |
| Other GGRF Leveraged Funds (\$):          |                               |
| Non-GGRF Leveraged Funds (\$):            |                               |
| Total Funds (\$):                         | \$ 50,000                     |

Figure 20. Example #4 – general information entered into Project Info tab

### Community Compost Inputs Tab

Applicants must enter data into the green cells within the "Community Compost" tab. The required data in the "Community Compost" tab reflect project specific information. See the following figures for how the data should be entered for this example project.

| Year<br>(January-December) | Compost Production<br>(cubic yards) | Composition of Food<br>Waste in Feedstock<br>(%) | Composition of Green<br>Waste in Feedstock<br>(%) | Net GHG Benefit<br>(MTCO₂e) |
|----------------------------|-------------------------------------|--------------------------------------------------|---------------------------------------------------|-----------------------------|
| Year 1                     | 20                                  | 40%                                              | 60%                                               | 5                           |
| Year 2                     | 20                                  | 40%                                              | 60%                                               | 5                           |
| Year 3                     | 20                                  | 40%                                              | 60%                                               | 5                           |
| Year 4                     | 20                                  | 40%                                              | 60%                                               | 5                           |
| Year 5                     | 20                                  | 40%                                              | 60%                                               | 5                           |
|                            |                                     |                                                  | SUBTOTAL                                          | 26                          |

Figure 21. Example #4 – Community Compost inputs tab

# Use i-Tree Planting to Determine GHG Benefits of Tree Plantings

Project applicants must use <u>i-Tree Planting</u> for calculating the carbon storage and energy savings of tree planting. This section illustrates an example project using i-Tree Planting to plant 4 trees. Because i-Tree Planting groups similar trees together, two groups will be needed to account for all the variations of the tree planting activities. The first group will account for apple trees close to an air conditioned building, which will shade the building (Figure 24, Group 1). The second group of peach trees are 75 feet away from a building and do not provide shade benefits (Figure 24, Group 2). Utilizing Table 4 for reference, the i-Tree Planting project specific inputs for planting the 2 apple and 2 peach trees are compiled. The required inputs are as follows:

Table 5. i-Tree Planting Inputs

| rable 5. I-Tree Flanting inputs |                                                                 |  |  |  |
|---------------------------------|-----------------------------------------------------------------|--|--|--|
| Location Tab                    |                                                                 |  |  |  |
| State/Province                  | Select "California" in the drop down menu.                      |  |  |  |
| County/Division                 | Select "Sacramento".                                            |  |  |  |
| City                            | Select "Sacramento".                                            |  |  |  |
| Project Parameters              |                                                                 |  |  |  |
| Electricity Emissions Factor    | Enter 227.9 kg CO₂e/MWh (required default factor).              |  |  |  |
| Units                           | Select "kilograms CO₂e/MWh".                                    |  |  |  |
| Fuel Emissions Factor           | 53.1 kg CO₂e/MMBtu (required default factor).                   |  |  |  |
| Units                           | Select "kilograms CO₂e/MMBtu".                                  |  |  |  |
| Years for the Project           | Enter 39.                                                       |  |  |  |
| Tree Mortality over Project     | Enter 0 (The Organics Benefits Calculator Tool will             |  |  |  |
| Quantification Period, as an    | account for tree mortality).                                    |  |  |  |
| estimated percentage            |                                                                 |  |  |  |
| Tree Planting Config            | Tree Planting Configuration #1 (Energy Savings from Tree Shade) |  |  |  |
| Units                           | Select "English (feet & inches)".                               |  |  |  |
| Nomenclature                    | Choose "Common Name".                                           |  |  |  |
| Species                         | Select "Apple" from the drop down menu.                         |  |  |  |
| DBH in Inches                   | Enter 1.5 inches as the starting DBH.                           |  |  |  |
| Distance to Nearest in Feet     | Select "20-39" feet away.                                       |  |  |  |
| Tree is of Building             | Select "West".                                                  |  |  |  |
| Vintage                         | Select "Built after 1980."                                      |  |  |  |
| Climate Controls                | Select "Heat & A/C."                                            |  |  |  |
| Condition                       | Select "Excellent."                                             |  |  |  |
| Exposure to Sunlight            | Select "Full Sun."                                              |  |  |  |
| Number of trees                 | Enter 2.                                                        |  |  |  |
| Tree Planting                   | Tree Planting Configuration #2 (No Energy Savings)              |  |  |  |
| Units                           | Select "English (feet & inches)".                               |  |  |  |
| Nomenclature                    | Choose "Scientific Name".                                       |  |  |  |
| Species                         | Select "Peach" from the drop down menu.                         |  |  |  |
| DBH in Inches                   | Enter 1.5 inches as the starting DBH.                           |  |  |  |
| Distance to Nearest in Feet     | Select ">60" feet away.                                         |  |  |  |
| Tree is of Building             | Leave at default ("North").                                     |  |  |  |
| Vintage                         | Leave at default ("Built after 1980").                          |  |  |  |
| Climate Controls                | Select "None"                                                   |  |  |  |
| Condition                       | Select "Excellent."                                             |  |  |  |
| Exposure to Sunlight            | Select "Full Sun."                                              |  |  |  |
| Number of Trees                 | Enter 2.                                                        |  |  |  |
|                                 | Planting Report                                                 |  |  |  |
| Units                           | English (pounds & tons; kWh & MMBtu; gallons).                  |  |  |  |

See Figures 22 through 29 for a series of screenshots of how the input data should be entered into i-Tree Planting and the Organics Benefits Calculator Tool. Please note that the fuel saved by the project is usually a negative value, due to shaded building heating requirement increases during the winter (Figure 26).

Figure 22. Location Information

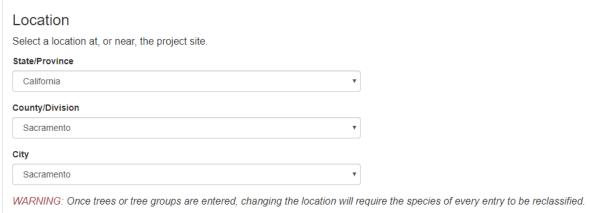

Figure 23. Project Parameters

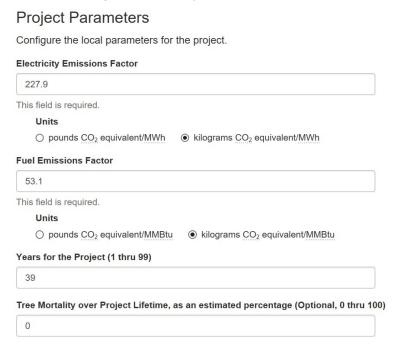

Figure 24. Tree Planting Configurations

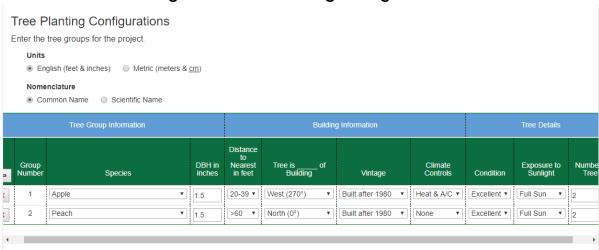

Figure 25. i-Tree Planting Carbon Benefits

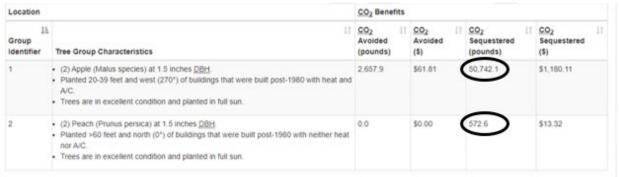

Figure 26. i-Tree Planting Energy Benefits

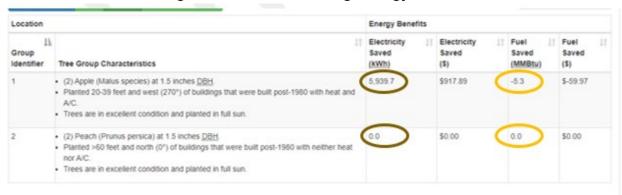

Figure 27. i-Tree Planting Air Pollution Benefits

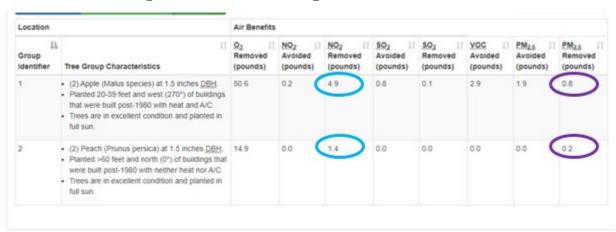

Figure 28. i-Tree Planting Water Savings

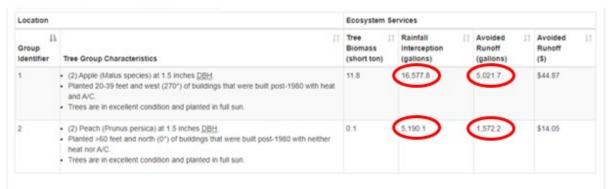

Once all the outputs from i-Tree Planting are collected (circled values from Figures 25 through 28), they need to be input into the "Tree Planting" Tab of the Organics calculator as shown below in Figure 29. Enter in the Group Identifier and Tree Group Characteristics from i-Tree Planting and the number of trees in that group.

Figure 29. Organics Calculator Inputs: Tree Planting Worksheet

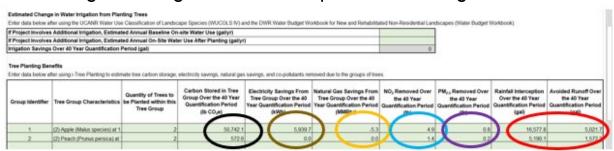

### **Project Summary Tabs**

Project reporting metrics and a summary of the overall project GHG emission reductions, air pollutant emission co-benefits, and key variables are provided on the "GHG Summary" and "Co-benefit Summary" tabs.

| Project Information                      |                   |  |  |  |
|------------------------------------------|-------------------|--|--|--|
| Project Name                             | Sacramento Garden |  |  |  |
| Total Organics GGRF Funds Requested (\$) | \$ 50,000         |  |  |  |
| Other GGRF Leveraged Funds (\$)          | \$ -              |  |  |  |
| Non-GGRF Leveraged Funds (\$)            | \$ -              |  |  |  |
| Total Funds (\$)                         | \$ 50,000         |  |  |  |

| GHG Summary                                                                   |             |
|-------------------------------------------------------------------------------|-------------|
| Total Organics Grant GHG Emission Reductions (MTCO <sub>2</sub> e)            | 44          |
| Total GHG Emission Reductions (MTCO <sub>2</sub> e)                           | 44          |
| Total GHG Emission Reductions per Total Organics Grant GGRF Funds (MTCO₂e/\$) | 0.000886    |
| Total GHG Emission Reductions per Total Funds (MTCO <sub>2</sub> e/\$)        | 0.000886    |
| Total Organics Grant GGRF Funds per Total GHG Emission Reductions (\$/MTCO2e) | \$ 1,128.91 |
| Total Funds per Total GHG Emission Reductions (\$/MTCO <sub>2</sub> e)        | \$ 1,128.91 |

Figure 30. Example Project #4 – GHG Summary tab outputs

| Fuel and energy co-benefits                                                                                        |                    |                     |                                                                                          |
|----------------------------------------------------------------------------------------------------|--------------------|---------------------|------------------------------------------------------------------------------------------|
| Fossil fuel use reductions (onsite reductions) over Quantification Period                                          | 0                  | gallons*            | Note: Positive values indicate reductions, while negative values indicate increases      |
| Fossil fuel use reductions (onsite reductions) over Quantification Period                                          | 4,655              |                     | Note: Positive values indicate reductions, while negative values indicate increases      |
| Fossil fuel use reductions (onsite reductions) over Quantification Period                                          | -42                | therms              |                                                                                          |
| Energy and fuel cost savings (onsite) over Quantification Period                                                   | \$614              | dollars             | Note: Positive values indicate cost savings, while negative values indicate cost increas |
| Renewable fuel generation over Quantification Period                                                               | 0                  | gallons*            |                                                                                          |
| Renewable fuel generation over Quantification Period                                                               | 0                  | scf                 |                                                                                          |
| Renewable energy generation over Quantification Period                                                             | 0                  | kWh                 |                                                                                          |
| *diesel gallons equivalent                                                                                         |                    |                     |                                                                                          |
| A: 11 4 4 5 74                                                                                                    |                    |                     |                                                                                          |
| Air pollutant co-benefits                                                                                          | local              | remote              | total                                                                                    |
| ROG Emission Reductions over Quantification Period                                                                 | 0                  |                     | 7 7 lbs                                                                                  |
| NOx Emission Reductions over Quantification Period                                                                 | 5                  | 2                   | 2 7 lbs                                                                                  |
| PM2.5 Emission Reductions over Quantification Period                                                               | 1                  |                     | 1 2 lbs                                                                                  |
| Diesel PM Emission Reductions over Quantification Period                                                           | 0                  | (                   | 0 0 lbs                                                                                  |
| Soil health co-benefits                                                                                            |                    |                     |                                                                                          |
| Compost production                                                                                                 |                    |                     | 0 Dry tons                                                                               |
| Compost application area                                                                                           |                    |                     | 0 Acres to be treated with compost soil ammendments                                      |
| Trees Planted                                                                                                    |                    |                     | 4 Trees                                                                                  |
| Water savings                                                                                                    |                    |                     | 22,228 Gallons                                                                           |
| Note: Positive values indicate compost production, while negative values indicate reductions in compost production |                    |                     |                                                                                          |
| Note. I ostive values indicate composi production, write negative values                                           | ilidicate reductio | ins in compost proc | duction                                                                                  |
| Waste reduction co-benefits                                                                                        |                    |                     |                                                                                          |
| Edible Food Rescued & Donated                                                                                      |                    |                     | 0 Tons                                                                                   |
| Source Reduction of Food Waste                                                                                     |                    |                     | 0 Tons                                                                                   |
| Material Diverted from Landfill                                                                                    |                    |                     | 123 Tons                                                                                 |
| Reduction in Vehicle Miles Traveled                                                                                |                    |                     | 0 Miles                                                                                  |

Figure 31. Example Project #4 – Co-benefit Summary tab outputs

### **Submit Documentation**

To complete the quantification process, the applicant must submit an electronic copy of the calculator (in .xlsx) and all the required documentation as noted in Section C of this Quantification Methodology.